## **АНАЛИЗ НА РЕШЕНИЕТО НА ЗАДАЧА D2. ДЕКОДИРАНЕ**

Прочитаме кодираното съобщение от входа. Отделяме цифровите знаци в началото и всяка цифра подменяме с допълнението ѝ до 9. След това сглобяваме числото *d* от съставните му декодирани цифри. Същото правим и с цифровите символи в края на кодираното съобщение, от които сглобяваме числото *s*. Като премахнем цифровите символи от двата края на кодираното съобщение, неговата дължина остава *n* – колкото е дължината на оригиналното съобщение. Разделяме кодираното съобщение на части, които съответстват на отделните редове получени в процеса на кодиране. Ако *n* е кратно на *d*, всички редове с текст при кодирането съдържат еднакъв брой символи (*n div d*). Ако *n* не е кратно на *d*, няколко реда при кодирането имат по един символ в повече. Броят на тези редове е остатъкът при целочисленото делене на *n* и d и са първите по номер редове при кодирането. Последния знак в ред *r* при кодирането е *r*-ия знак от некодирания текст, предходения му знак в реда с кодиран текст е с номер *r*+*d* в некодирания текст. Използваме тази зависимост, за да определим всеки пореден знак в участък от кодираното съобщение, какъв номер е имал в оригиналното съобщение. Прехвърляме всеки знак от кодираното съобщение на съответното му място в разкодираното съобщение. Накрая печатим разкодираното съобщение.

## **Сорс-кодът на програмата**

```
#include <iostream>
#include <cstring>
#include <cctype>
using namespace std;
#define MAXLEN 10000
```
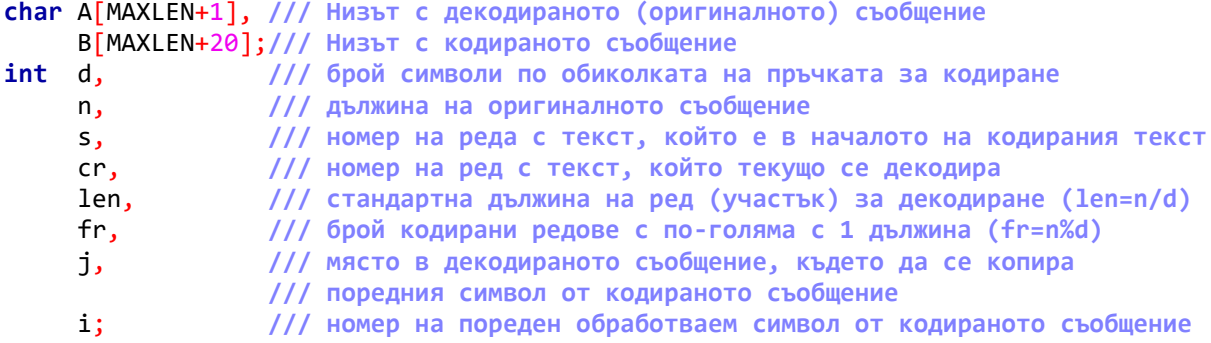

**int** main() {

```
 cin.getline(B,MAXLEN+20);
```

```
 /// Кой е стартовият ред при кодирането
n = strlen(B):
 for (i=n-1, j=1; isdigit(B[i]); j*=10, i--) s += j*('9'-B[i]);
s--; /// Преобразуваме в стил на броене "от нула"
 n = i+1; /// Елиминираме цифровите символи в края на кодираното съобщение
 /// Колко е d
for (i=0; isdigit(B[i]) ; i++) d = d*10 + (9'-B[i]);
 n-=i; /// Елиминираме цифровите символи в началото на кодираното съобщение
len = n/d:
fr = n\%d;cr = s;
```

```
 do {
     for (j=cr+d*(len-1+(fr>cr)); j>=0; j-=d) A[j] = B[i++];
   cr = +\frac{1}{2} } while (cr != s);
  cout << A << endl;
   return 0;
}
```
*Автор: Евгений Василев*